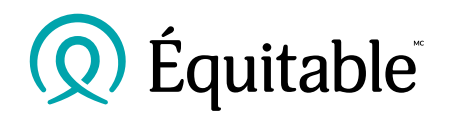

## **RéseauÉquitable**

## **Foire aux questions**

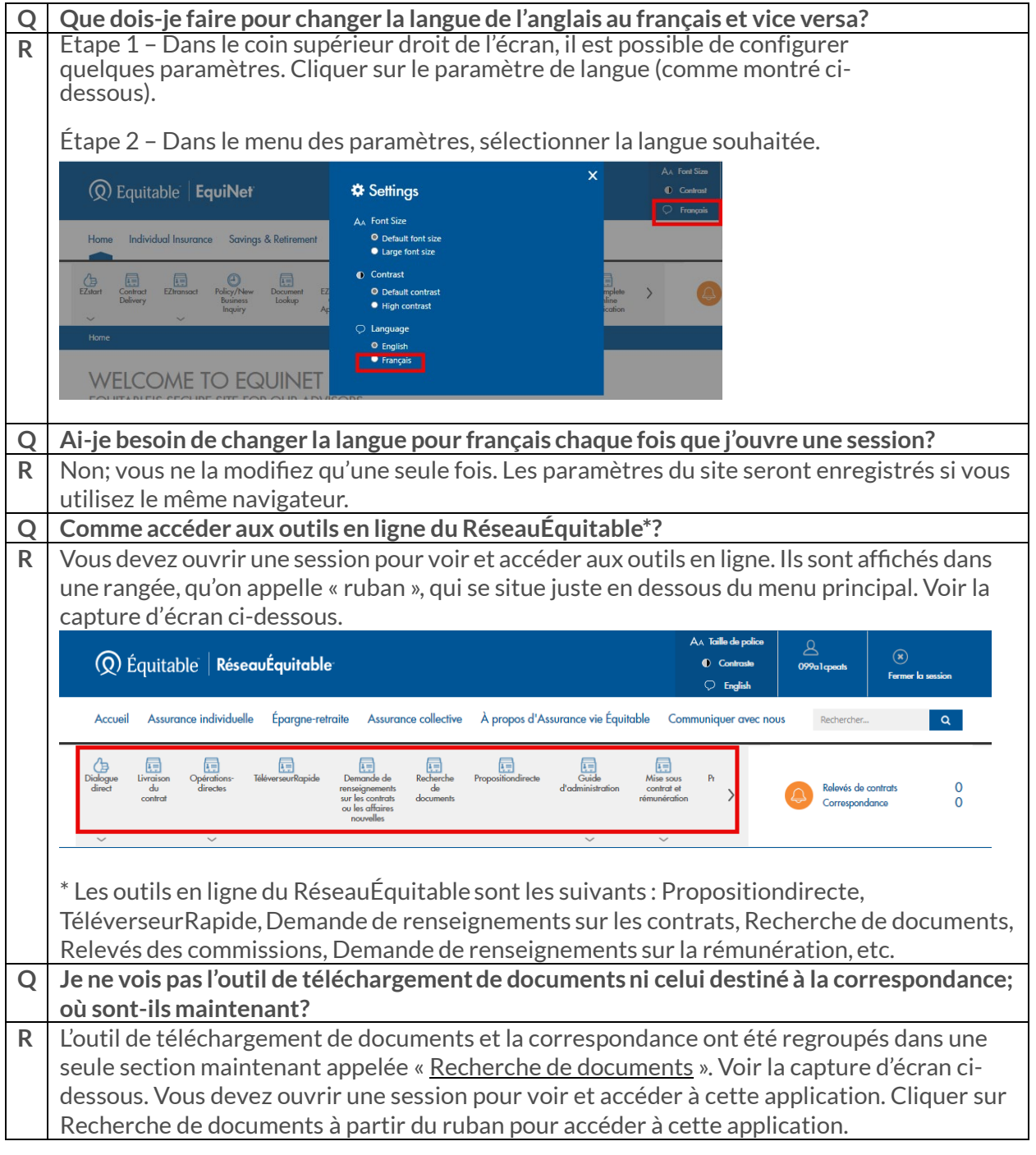

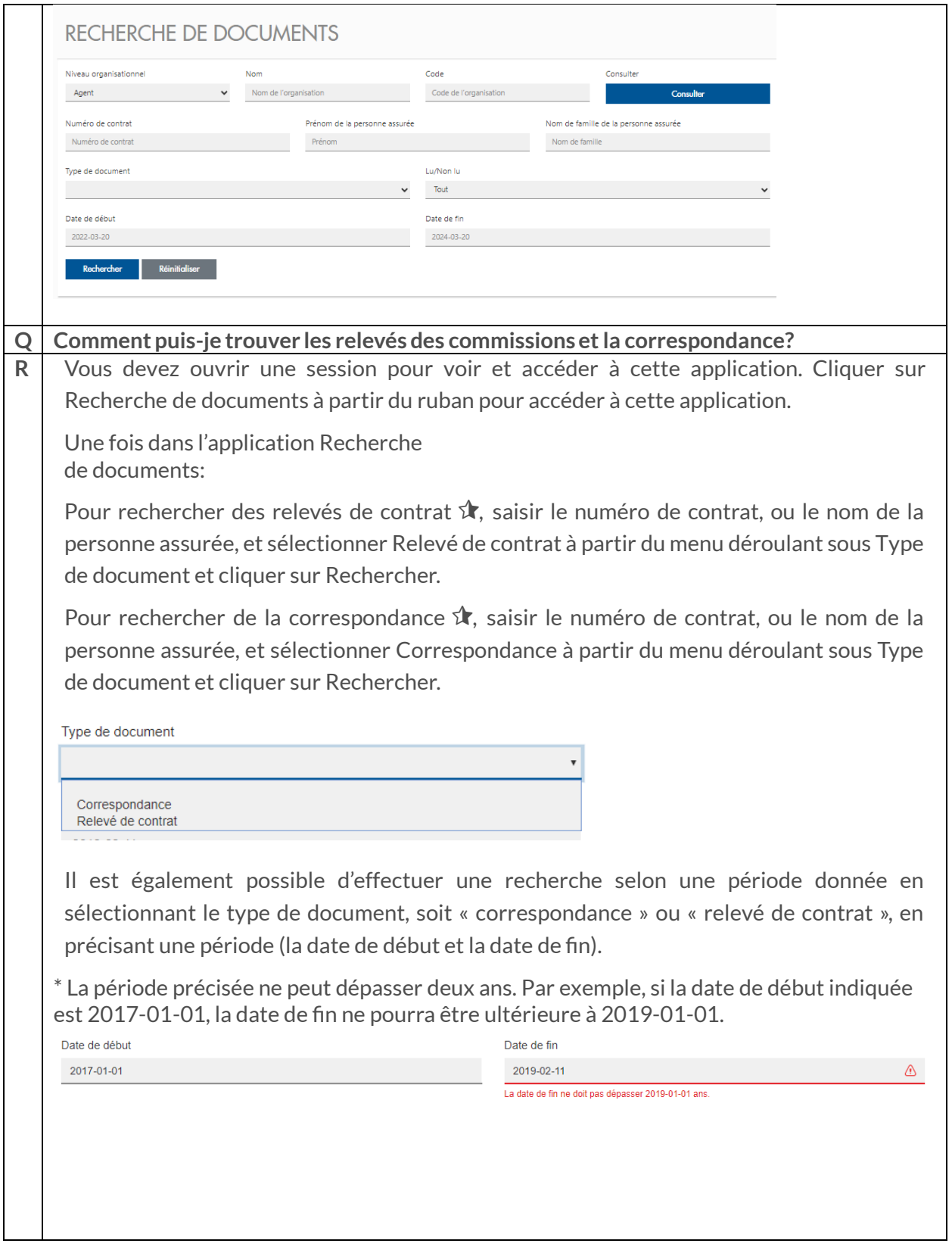

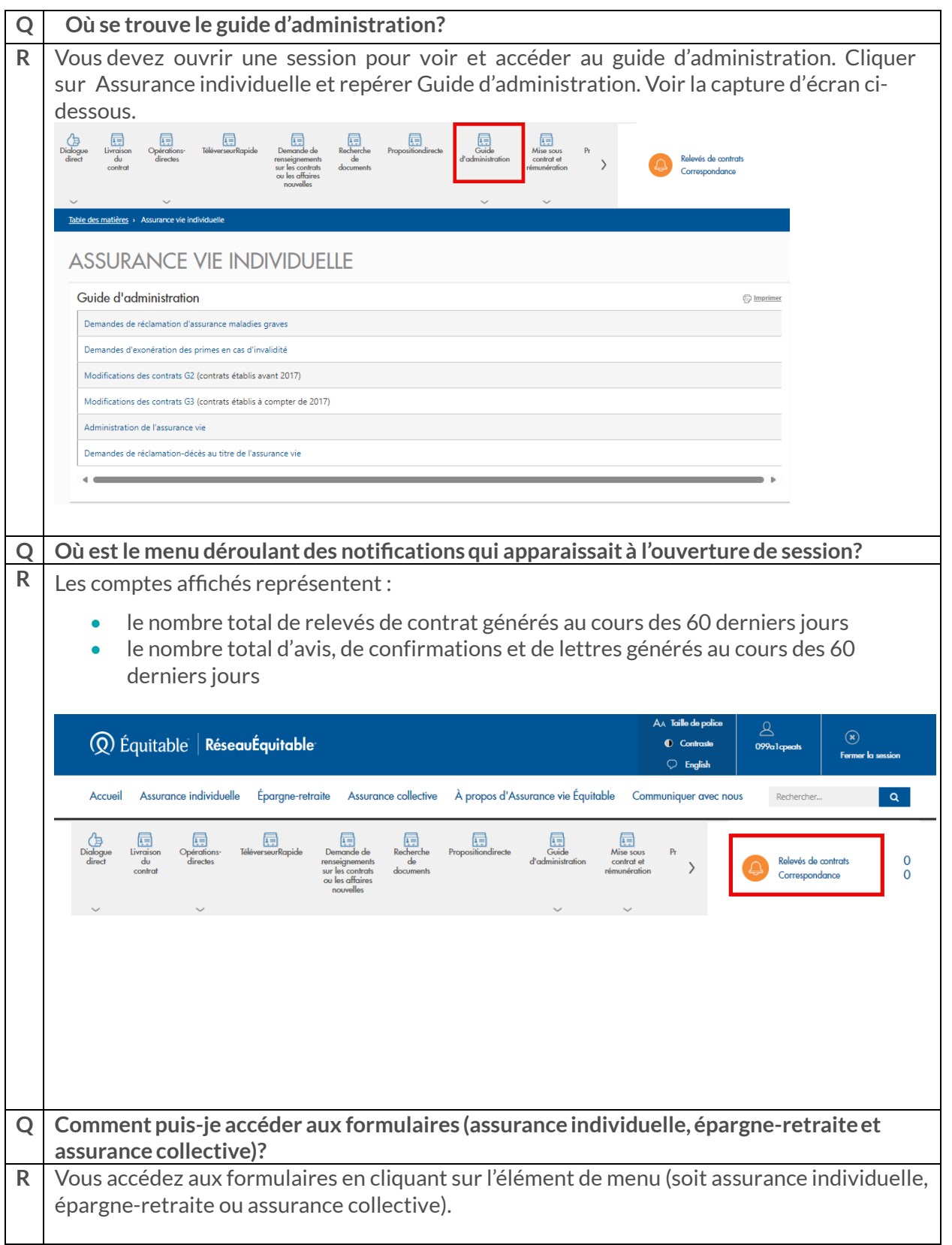

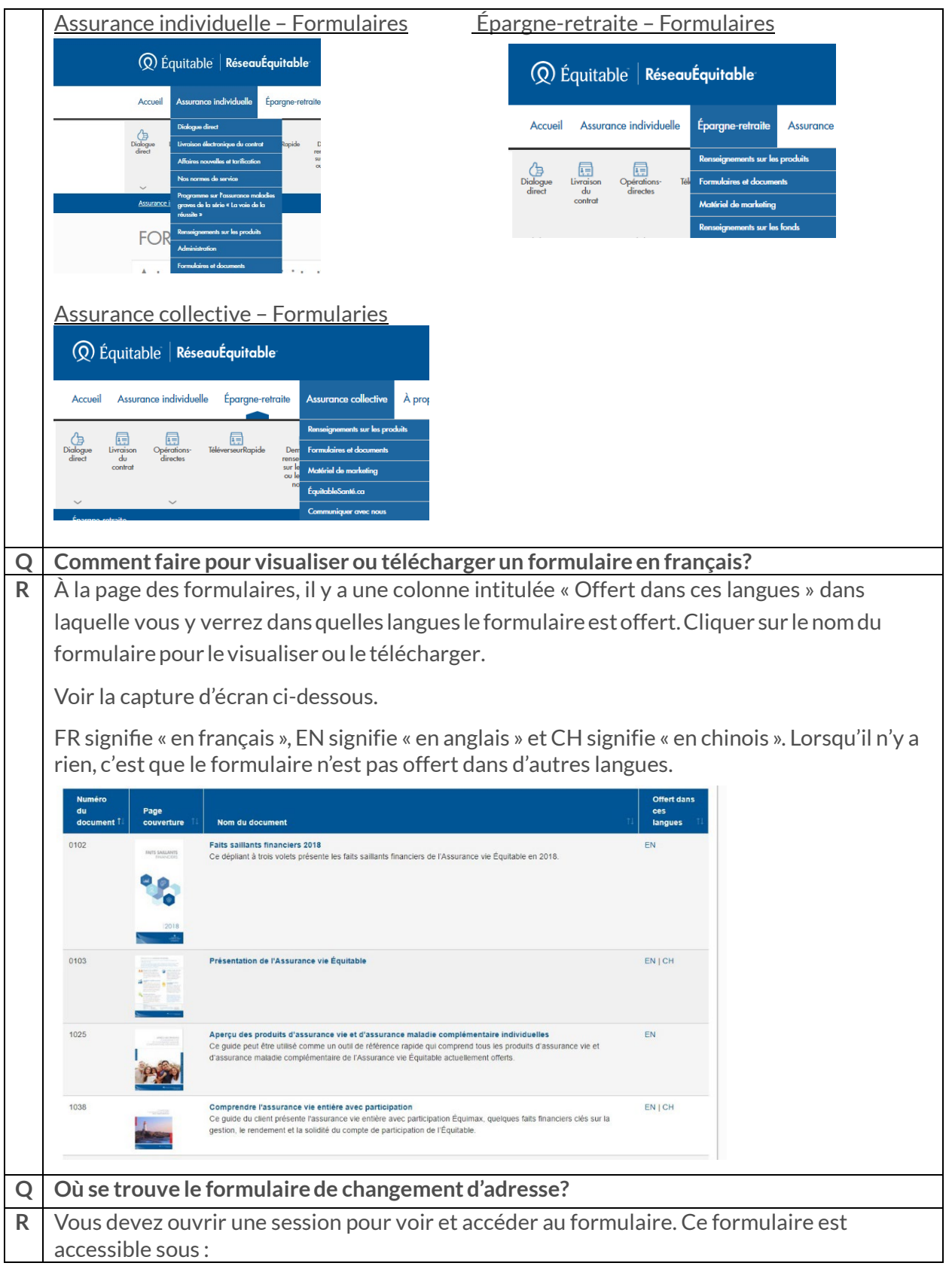

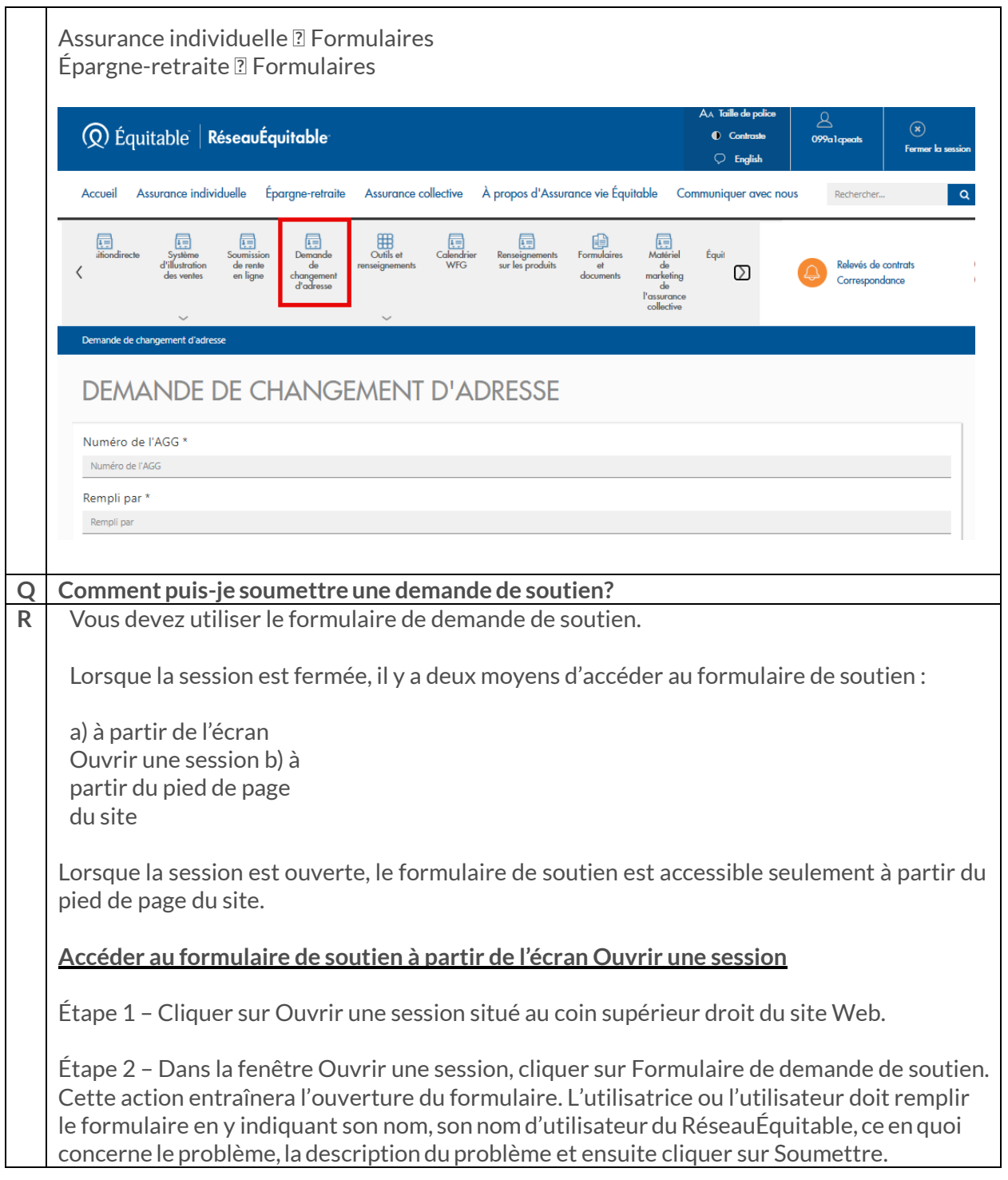

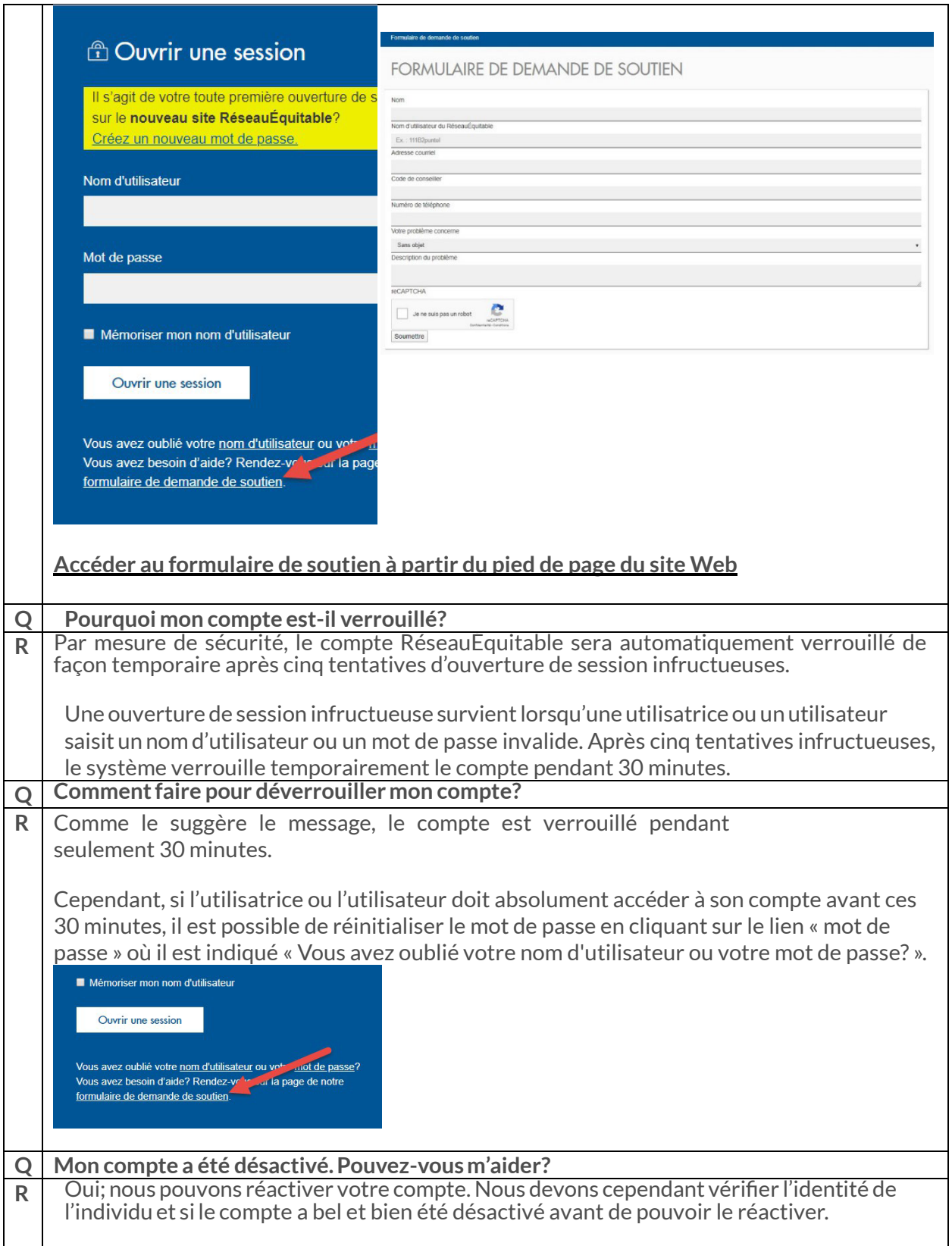

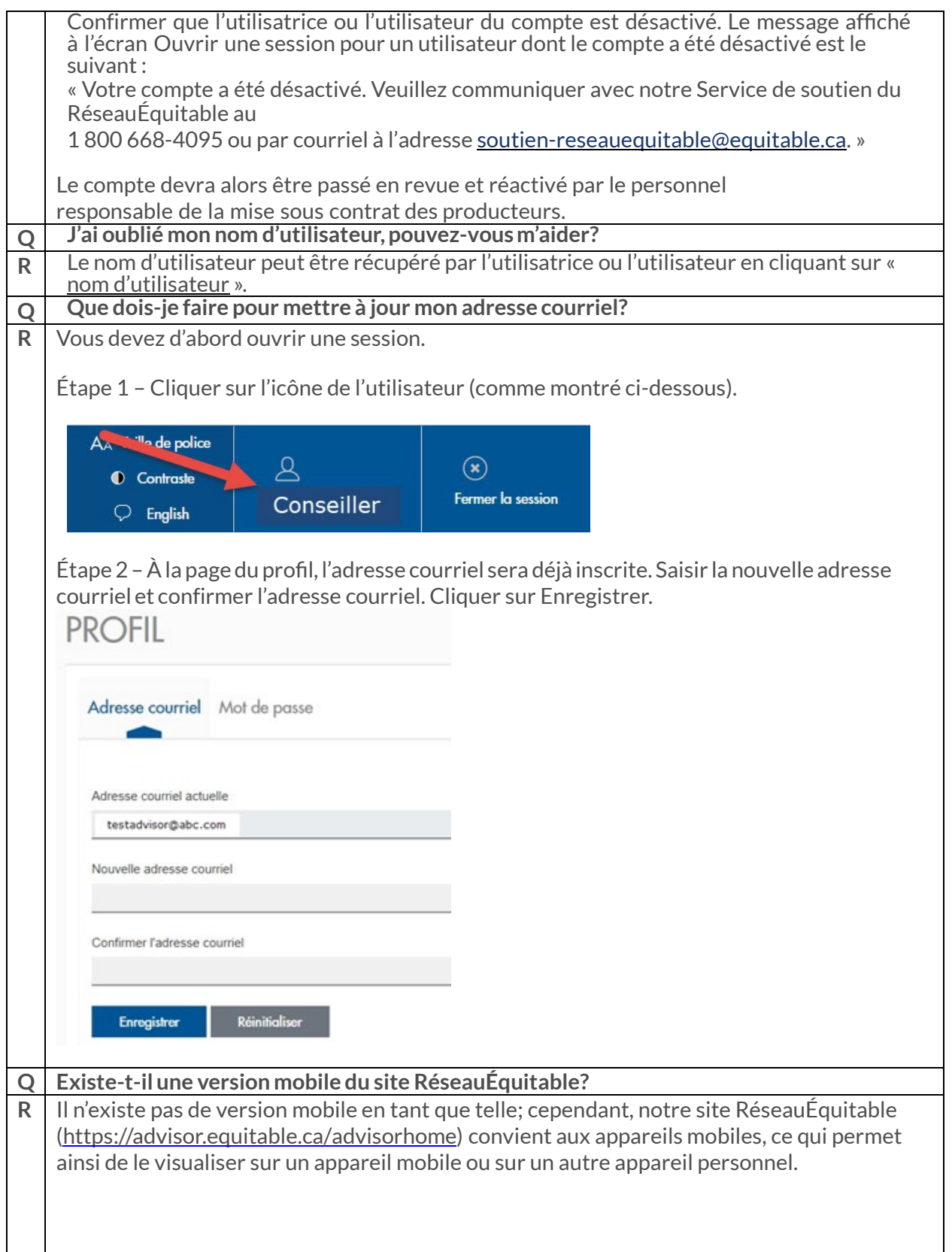

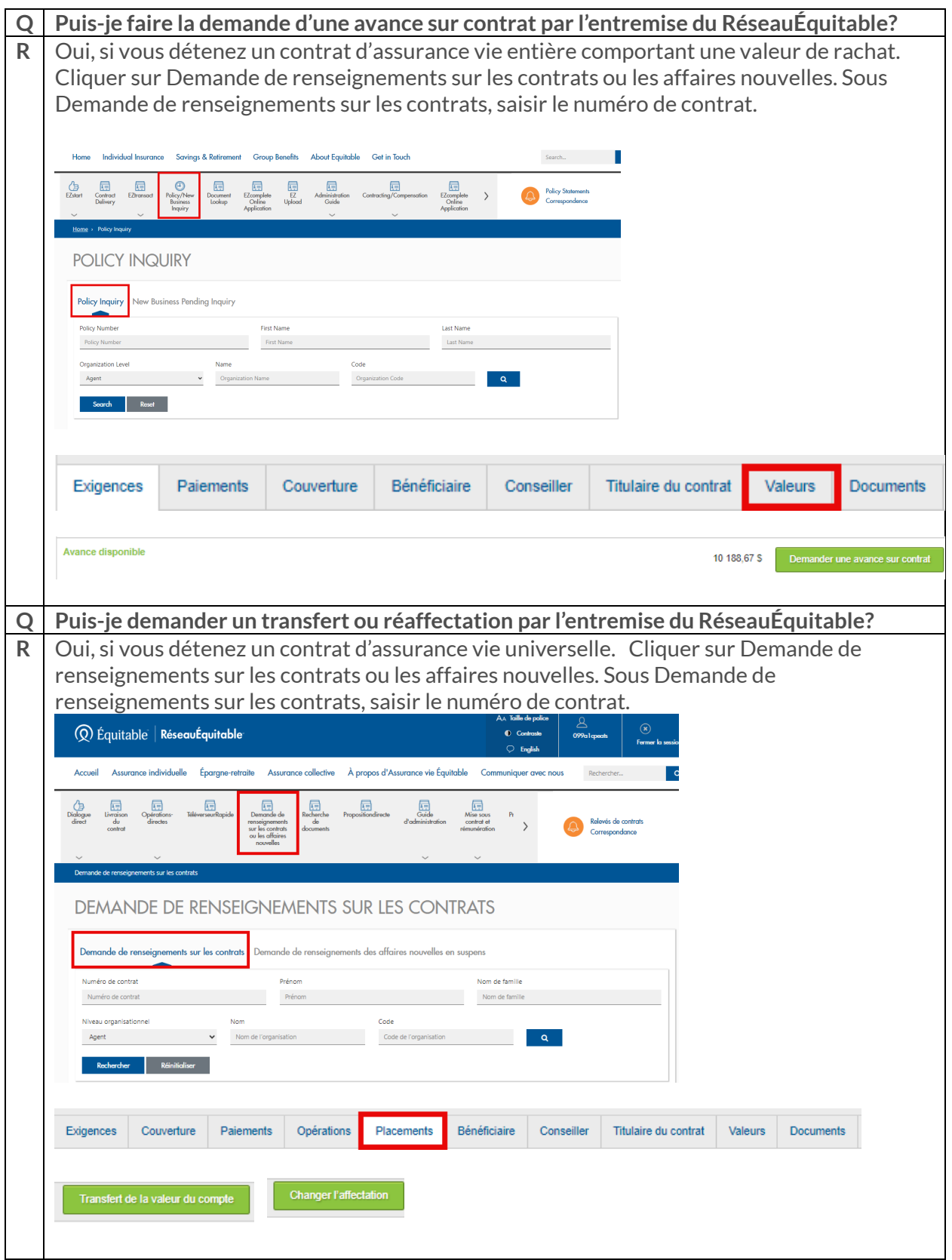

L'Équitable, compagnie d'assurance vie du Canada 1, chemin Westmount Nord, C.P. 1603, succursale Waterloo Waterloo (Ontario) N2J 4C7 Tél. s. f.: 1 800 722-6615 equitable.ca/fr